Հավելված № 4 Հաստատված է Հայաստանի Հանրապետության hանրային ծառայությունները կարգավորող hանձնաժողովի 2008 թ մայիսի 23-ի № 284U որոշմամբ

## Sեղեկատվություն ստացված գրավոր հարցադրումների, բողոքների բնույթի և դրանց արձագանքման ubhuphayu

## «Շիրակ-ջրմուղկոյուղի» ՓԲԸ

ընկերություն

Եռամսյ յակ 2-րդ 2010թ.

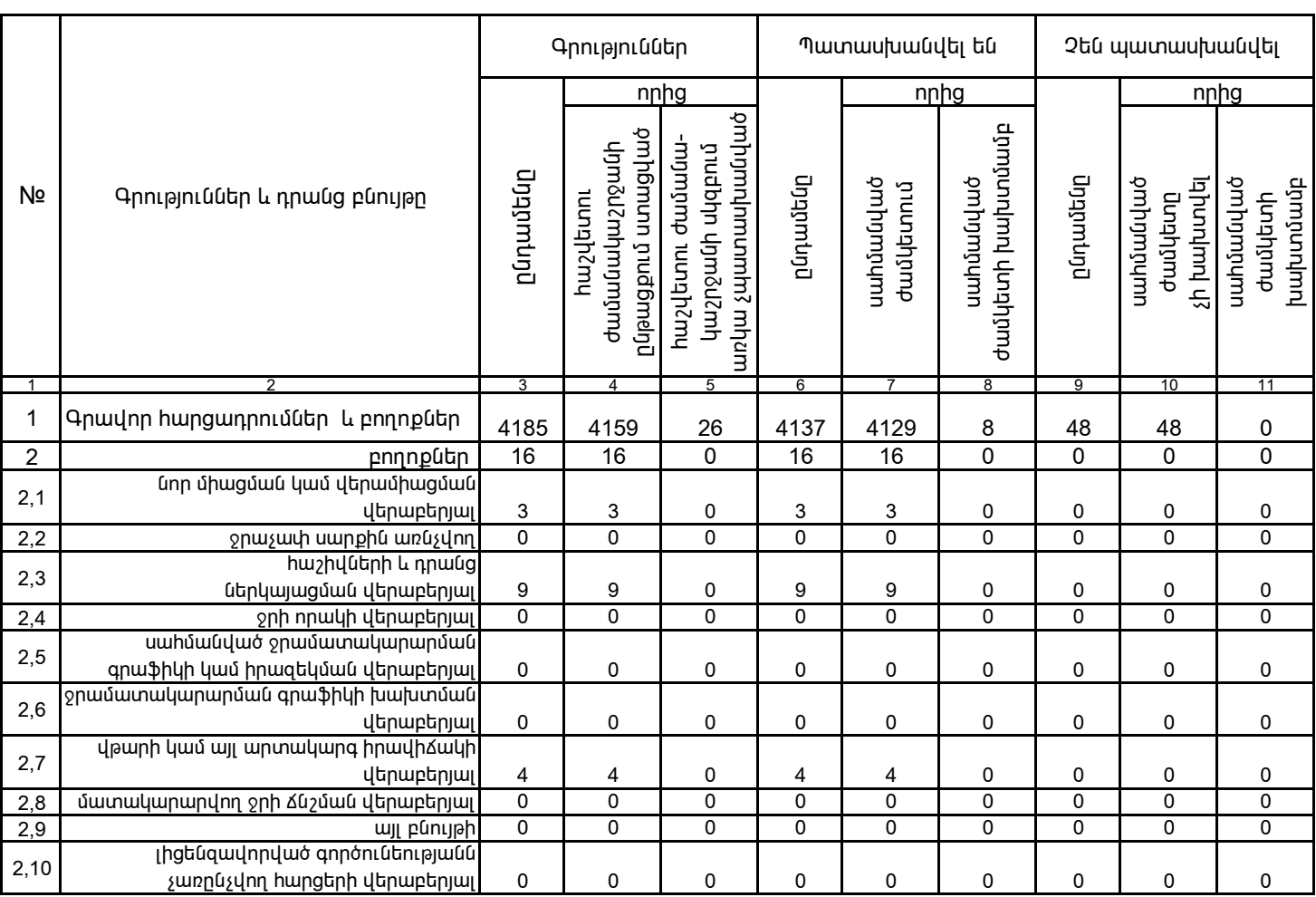

1. Տեղեկատվությունը ներկայացվում է յուրաքանչյուր եռամսյակի համար` մինչև հաշվետու եռամսյակին հաջորդող ամսվա 25 -ը: 2. Sեղեկատվությունը ներկայացվում է նաև էլեկտրոնային տարբերակով`Microsoft Excel ծրագրով:

Վ. Մարտիրոսյան<br>/անունը, ազգանունը/

/ընկերության ղեկավարի ստորագրությունը/  $U.S.$ 

Υιωνημη ζ. Uhúnujωú